AutoCAD2007

- 13 ISBN 9787811372045
- 10 ISBN 7811372045

出版时间:2009-1

页数:392

版权说明:本站所提供下载的PDF图书仅提供预览和简介以及在线试读,请支持正版图书。

www.tushu111.com

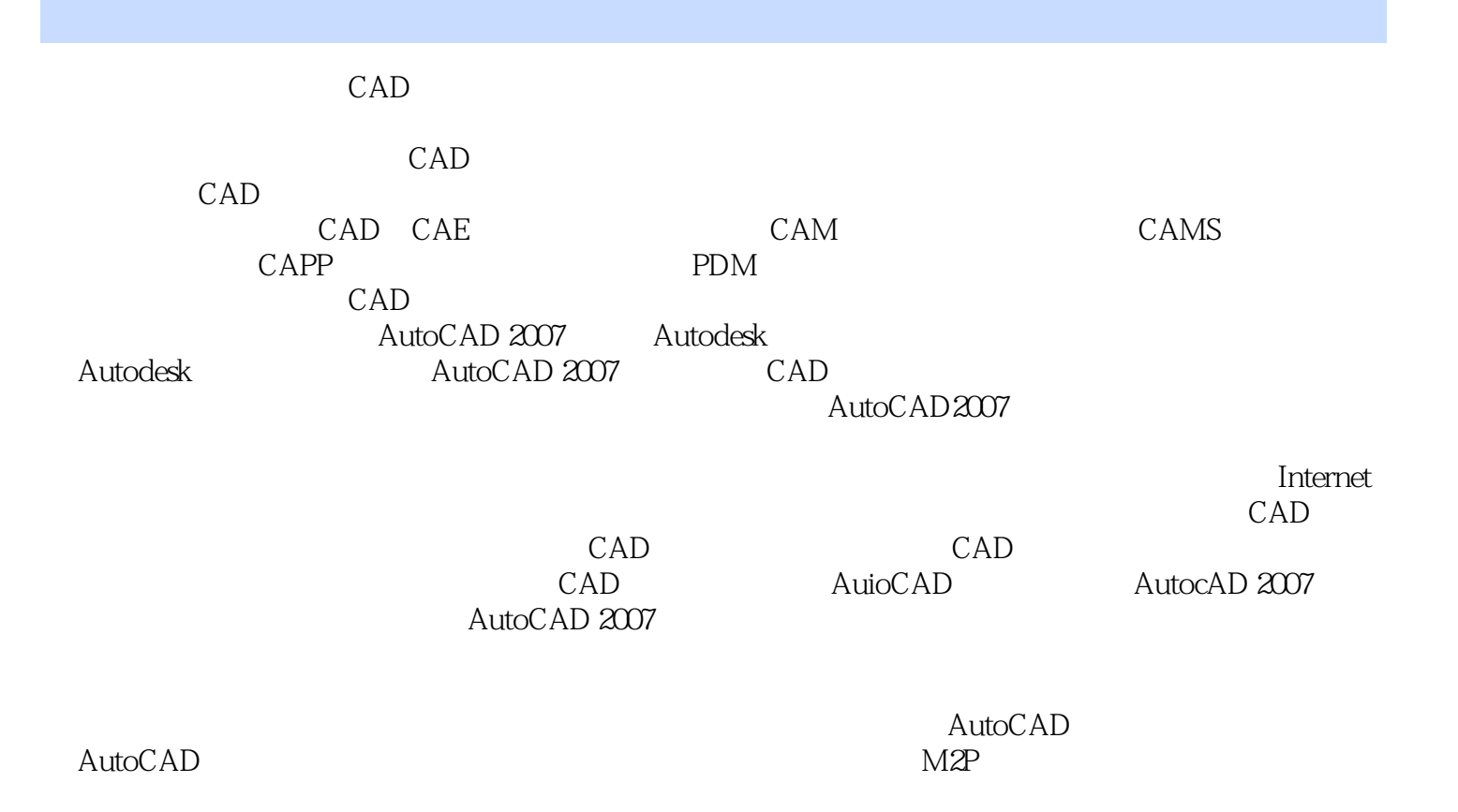

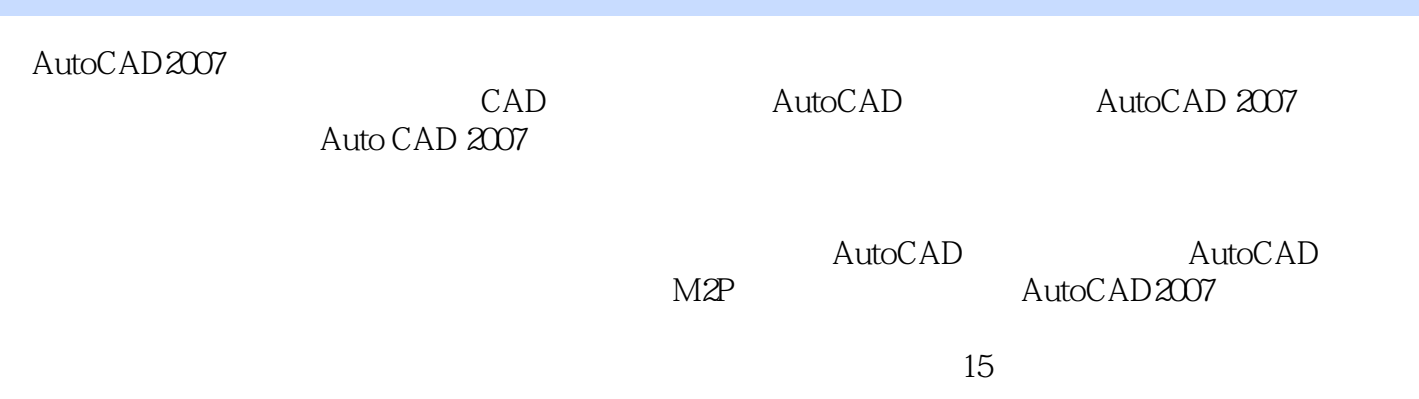

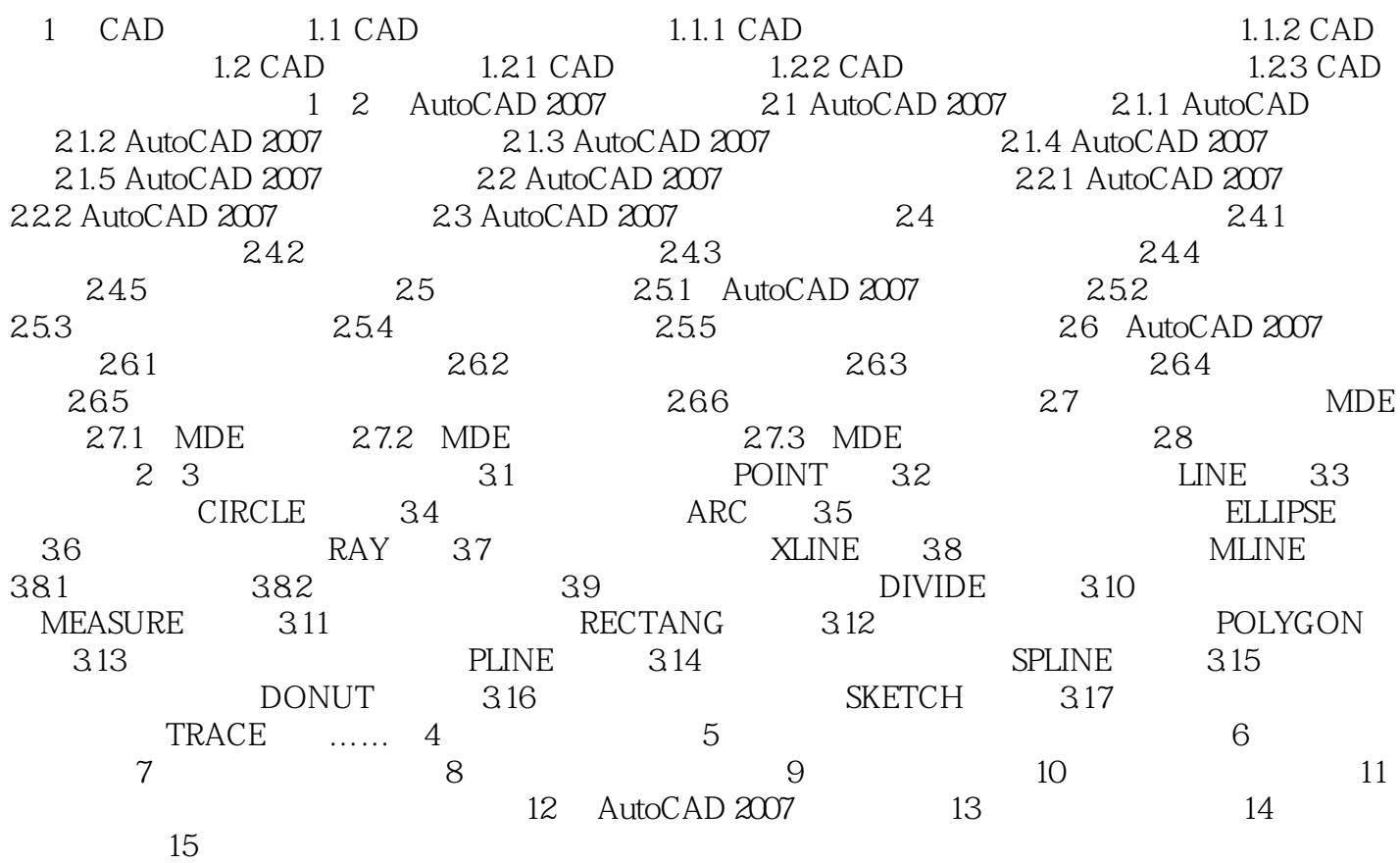

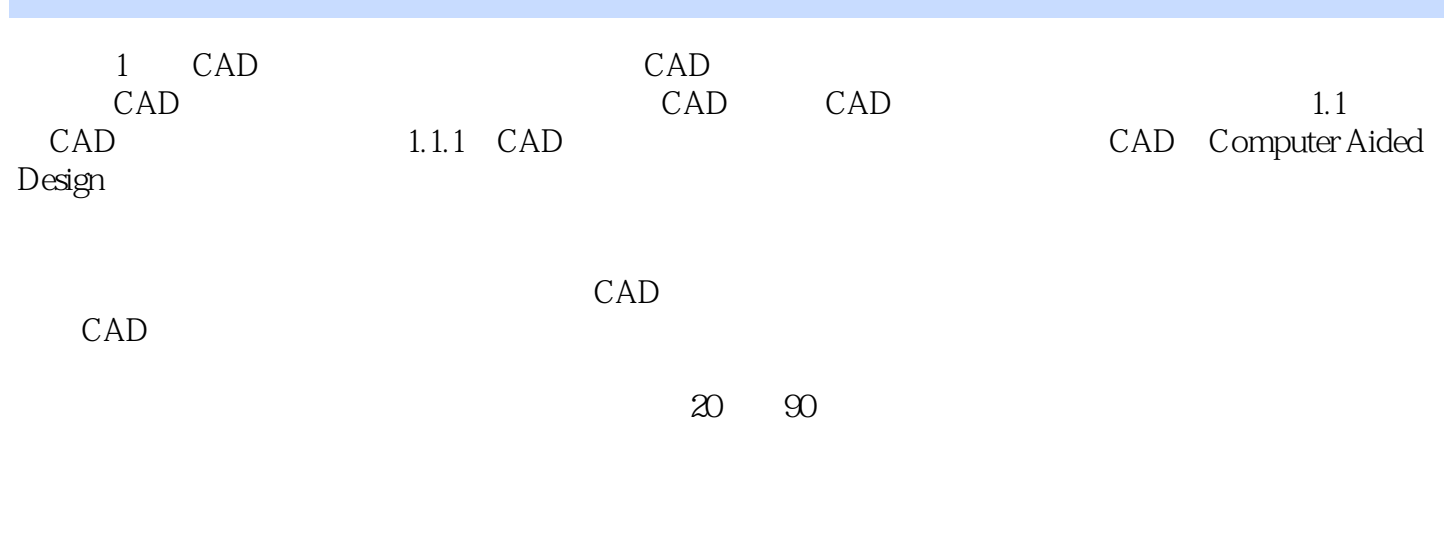

计结果。 ……

*Page 5*

 $1$ 

 $2<sub>0</sub>$ 

本站所提供下载的PDF图书仅提供预览和简介,请支持正版图书。

:www.tushu111.com